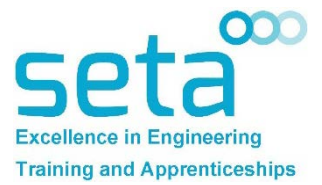

## **Production Apprenticeship, Washington**

# **NE37 3HB**

### **The Company**

This company has over 20 years working with the Motor Trade, there is a lot they know about helping to sell cars…. Their wealth of knowledge in this area is constantly used in our designs and marketing promotions. Their design team create bespoke and innovative designs which along with their experience can tackle the most demanding of requests whilst maintaining brand identity. This is a family owned company.

**Job Role**  The ideal candidate must be a self-motivated, organised and hardworking, whilst remaining proud to work for our organisation with a desire to offer our customers the highest quality service. You will be required to be a team player who can work calmly under pressure and maintain strong lines of communication between customers, staff and management

The role is 40 hours. Monday – Friday 9:00am to 5:30pm and duties will include:

## **Duties will include:**

- Assisting the large format print operators
- Making and preparing signage, vehicle graphics, showroom point of sale products
- Fitting of graphics to signage
- Quality control of all graphics and products prior to dispatch
- Operating of Cad Cam Plotters
- Working in dispatch, boxing orders, working carrier software and preparing of labels
- Making and sorting of promotional material for inserting into boxes
- Operating flatbed taping table and much more…

Applicants must have grade D/3 or above in English, maths and science. (Minimum 4 GCSE at level 4/C and above)

## **Salary**

The successful applicants will start in September on a salary of £4.15 per hour with increments based on successful progression. There will be a wage review after 3 months and again after another 6 months. This is a full time, long term permanent position with lots of possibilities for additional skills training and responsibilities.

## **To Apply**

Interested in this or any of our other apprenticeship vacancies? Apply online at [www.seta.co.uk](http://www.seta.co.uk/) Please click on Engineering at the top of the online form and quote reference DVpro in the reference box.